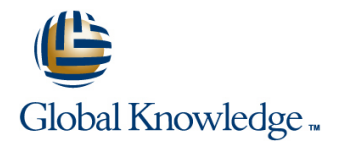

# **Solaris 10 Operating System Essentials (D61752GC11)**

## **Varighed: 4 Days Kursus Kode: SA-100**

### Beskrivelse:

The Solaris 10 Operating System Essentials course provides instruction in the key features and capabilities of Suns flagship Solaris 10 OS. Topics include file and directory management, controlling the user work environment, archiving files and using remote commands. In addition, this course explains fundamental command-line features of the Solaris OS, including file system navigation, the vi text editor, file permissions, access control lists (ACLs), command shells, file compression, basic network use, and reading shell scripts. This course prepares students to take the Sun Certified Solaris Associate (SCSAS) Exam.

Students who can benefit from this course

Individuals who are preparing to perform basic system administration duties and are new users to Solaris and/or UNIX.

### Målgruppe:

Students who can benefit from this course are individuals who are preparing to perform basic system administration duties and are new to the Solaris OS, or those who are unfamiliar with the UNIX operating system.

### Agenda:

- Use components of the desktop system No Use commands within the shell
- Use command-line features and help resources Perform basic process and job control
- Manage and view files and directories and change the directory **Archive files and create archives** contents
- Create and modify files and use basic file permissions
- Create ACLs and control the user work environmen
- 
- 
- 
- Compress, view, and uncompress files
- Perform remote file transfers

### Forudsætninger:

Use basic computer hardware (monitor, keyboard, and mouse) Input commands and control characters from a keyboard

### Yderligere Kurser:

- Intermediate System Administration for the Solaris 10 Operating System (SA-200-S10)
- Shell Programming for System Administrators (SA-245)
- Shell Programming for System Programmers (SL-120CU)

# Indhold:

### Using the Desktop in the Solaris 10 Using Basic File Permissions Reading Shell Scripts **Operating System View file and directory permissions** Describe shell scripts Run shell scripts Describe the hardware components of a Determine file or directory access Pass values to shell scripts

computer **Change the permissions** Use the test command Describe the Solaris operating system Modify the default permissions Perform conditional commands components Describe the SunOS operating system Use the desktop environment Describe ACLs **Describe ACLs** Archive files

### **Using Command-Line Features and Online** graphical user interface (GUI)<sup>'</sup> **Help Resources**

Construct and execute commands from the **Compressing, Viewing, and Command line Searching Files and Directories Uncompressing Files** 

Work with directories **Performing Basic Process Control** command Work with files **Describe Solaris OS processes** Compress a file with the gzip command Print files **View a process** View a process View files using the gzcat command Working with Files and Directories in Solaris Search for a specific process Compress and archive multiple files with the Copy files and directories Send a signal to a process' Send a signal to a process' zip command Move and rename files and directories Create files and directories Remove files and directories **Advanced Shell Functionality Performing Remote Connections and File** Use symbolic links Manage jobs in the Korn shell **Transfers**

**Using the vi Editor** Set Korn shell options system Describe the fundamentals of the vi editor line Transfer files between systems Modify files by using the vi editor

### **Using Commands Within the Shell**

Use shell metacharacters Describe the Korn shell variables Display the command history Describe the command-line interpreter Work with user initialization files

# Log in to the system **Configure Access Control Lists (ACLs) Creating Archives**

Configure ACLs by using the command line Compress and archive files using the jar Configure ACLs using the File Manager command

Describe the Korn shell alias utility **Establish a remote login session** 

Use online documentation Search for content in files Compress files using the compress command Search for files and directories View compressed files using the zcat command **Viewing Directories and Files Viewing Directories and Files Uncompress files using the uncompress** 

Use Korn shell functions **Copy files or directories to and from another** 

## Flere Informationer:

For yderligere informationer eller booking af kursus, kontakt os på tlf.nr.: 44 88 18 00

training@globalknowledge.dk

[www.globalknowledge.dk](http://www.globalknowledge.dk)

Global Knowledge, Stamholmen 149,7 , 2650 Hvidovre